## **Debtors Account Reconciliation Template Excel**

Recognizing the quirk ways to get this books **Debtors Account Reconciliation Template Excel** is additionally useful. You have remained in right site to begin getting this info. acquire the Debtors Account Reconciliation Template Excel partner that we manage to pay for here and check out the link.

You could buy lead Debtors Account Reconciliation Template Excel or get it as soon as feasible. You could quickly download this Debtors Account Reconciliation Template Excel after getting deal. So, taking into account you require the books swiftly, you can straight acquire it. Its suitably definitely simple and hence fats, isnt it? You have to favor to in this reveal

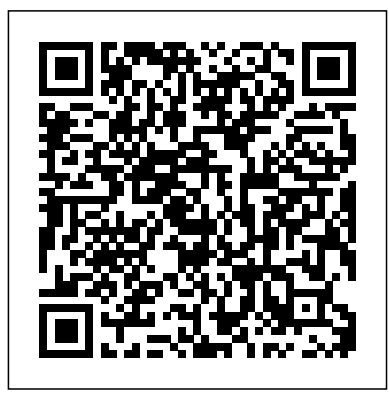

Accounting & Business Hachette UK Guide students through the new syllabus with a full-colour, revised edition of a well-known and trusted title, and prepare them for post-secondary and professional studies in Accounting. - Ensure students understand a range of theoretical and practical techniques used in accounting. - Enable students to participate more effectively and responsibly in today's business environment and improve management of budgeting, savings and investment. - Navigate the revised syllabus with ease with a book matching the structure and coverage, as well as including a detailed section on the Student Based Assessment with an annotated example to help students when planning their own. - Prepare for examinations with the 'Helpful hints' feature, containing study tips, practice tips and examiner [history.itead.cc](https://history.itead.cc) **by guest**

tips; practice questions are also included in the Student eTextbook. - Make topics relatable with case studies included. **Model Rules of Professional Conduct** Accountingtools, Incorporated The bookkeeper needs a comprehensive knowledge of the practical aspects of accounting. This means understanding how to issue billings, process cash receipts, calculate depreciation, construct a chart of accounts, value inventory, pay employees and suppliers, file tax returns, and produce financial statements. The Bookkeeping Guidebook covers all of these topics and more with dozens of examples, as well as forms, templates, and references to the author's popular Accounting Best Practices podcast. *The Chancellor Offshore Funds Manual* American Bar Association Master Xero in a flash to streamline accounting and manage more effectively Xero For Dummies is a user-friendly guide to the accounting software that's revolutionising the industry. Whether you're setting up Xero from scratch, converting to Xero from another accounting software, or just want to get more out of Xero, this book

provides an in-depth understanding of how the software works, and how to use it to manage your business more effectively. This written and straightforward, Principles of second edition has been updated to cover the Financial Accounting is a needed new and improved features, including better contribution to open source pedagogy in the file storage, purchase order, and report generation, extended coverage of the Xero add-on ecosystem, and more, with all new screenshots that show you exactly what to do. You'll learn how to automatically import to effective pedagogy. Features: Peer and code bank transactions, set up accounts, customers, and suppliers, synchronise data, and generate reports that give you the information you need to manage your business more effectively. Xero has changed student professional development the game in the accounting software industry. Their completely cloud-based single ledger system allows business owners to monitor their financial position in real time, and eliminates the need for endless data entry, backups, and software upgrades. Xero For Dummies is the only Xeroendorsed guide to getting the most out of the software, walking you through the basics to advanced use. Save time reconciling with automatic imports and intuitive coding Manage inventory, customers, suppliers, and ease with a book matching the structure and more Simplify accounts and deal with multi-coverage, as well as including a detailed section currency transactions Synchronise data seamlessly across multiple business platforms From setting up your accounting system through to more detailed operational usage, this book contains tried-and-tested techniques that will help you optimise revenue, profits, and cash flow. Xero can streamline your accounting process and help you be a better manager — to wield it effectively, Xero For Dummies is the complete, informative guide you need.

### **Credit & Collection Guidebook** John Wiley & Sons

The University of North Georgia Press and

Affordable Learning Georgia bring you Principles of Financial Accounting. Wellbusiness education world. Written in order to directly meet the needs of her students, this textbook developed from Dr. Christine Jonick's years of teaching and commitment reviewed by academic professionals and tested by students Over 100 charts and graphs Instructional exercises appearing both in-text and for Excel Resources for

*Wiley CIAexcel Exam Review 2014* International Monetary Fund

Guide students through the new syllabus with a full-colour, revised edition of a well-known and trusted title, and prepare them for post-secondary and professional studies in Accounting. - Ensure students understand a range of theoretical and practical techniques used in accounting. - Enable students to participate more effectively and responsibly in today's business environment and improve management of budgeting, savings and investment. - Navigate the revised syllabus with on the Student Based Assessment with an annotated example to help students when planning their own. - Prepare for examinations with the 'Helpful hints' feature, containing study tips, practice tips and examiner tips; practice questions are also included in the Student eTextbook. - Make topics relatable with case studies included.

#### *Introduction to Financial Accounting (2nd Edition)* South-Western Pub

Closing the books is one of the key functions of the accounting department. Closing the Books reveals how to do so promptly and accurately, so that financial statements can be issued shortly after the end of the reporting period. The book discusses the entire process of how information is summarized into the

financial statements, as well as the many reporting formats that are available. It covers the full range of closing steps, and shows how to fine-tune the closing process to achieve a shorter close. In addition, the book addresses the controls and record keeping needed for the closing process.

101 Best Excel Tips & Tricks John Wiley & Sons Payroll Management reveals how to manage time tracking, payroll processing, and paying employees, while also describing the United States payroll regulations and reporting requirements related to compensation, benefits, payroll taxes, and tax remittances. There are chapters dealing with payroll accounting and how to set up a system of procedures, controls, and recordkeeping. Payroll Management is updated annually for the latest payroll regulations.

*Macworld* International Monetary Fund Accounting Principles: A Business Perspective uses annual reports of real companies to illustrate many of the accounting concepts in use in business today. Gaining an understanding of accounting terminology and concepts, however, is not enough to ensure your success. You also need to be able to find information on the Internet, analyze various business situations, work effectively as a member of a team, and communicate your ideas clearly. Accounting Principles: A Business Perspective will give you an understanding of how to use accounting information to analyze business performance and make business decisions. The text takes a business perspective. We use the annual reports of real companies to illustrate many of the accounting concepts. You are familiar with many of the companies we use, such as The Limited, The Home Depot, and Coca-Cola Company. Gaining an understanding of accounting terminology and concepts, however, is not enough to ensure your success. You also need to be able to find information on the Internet, analyze various business situations, work effectively as a member of a team, and communicate your ideas clearly. This text was developed to help you develop these skills.

#### **Frank Wood's Business Accounting Volume 1** Pearson Higher Ed

"This guide outlines the key financial aspects NFPs should focus on to ensure that good

financial management is in place. The topics cover all the financial areas that should be considered and understood to guarantee that the NFP delivers a socially valuable service in a financially sound manner" -- publisher's website.

#### **Cost Accounting For Dummies** Accounting Tools

The Model Rules of Professional Conduct provides an up-to-date resource for information on legal ethics. Federal, state and local courts in all jurisdictions look to the Rules for guidance in solving lawyer malpractice cases, disciplinary actions, disqualification issues, sanctions questions and much more. In this volume, blackletter Rules of Professional Conduct are followed by numbered Comments that explain each Rule's purpose and provide suggestions for its practical application. The Rules will help you identify proper conduct in a variety of given situations, review those instances where discretionary action is possible, and define the nature of the relationship between you and your clients, colleagues and the courts.

#### **Loan Portfolio Management** Accounting Tools

Praise for Accounts Receivable Management BestPractices "An excellent reference tool on how to manage the accountsreceivable process for any company. The use of real-life examplesmakes the concepts easy to understand. I recommend the book toanyone who wants to improve cash flow and reduce bad debtloss." —Michael E. Beaulieu, Senior Vice President, Finance CardinalHealth "Rather than simply explaining how to get the greatest returnfrom an investment in accounts receivable, John G. Salek revealshow companies shoot themselves in the foot when management setspolicies and procedures without consideration of the impact on cashflow. Accounts Receivable Management Best Practices isn't just forcredit and

collection professionals who often spend more Using real-world examples to thoroughly timecleaning up process errors and other corporate 'garbage,' insteadof managing risk. It should be required reading for Clevelexecutives, the sales staff, operations managers, and anybody elsewhose job impacts actual companies. Emphasis is placed on the the order-to-cash cycle." —David Schmidt, Principal, A2 Resources Coauthor of PowerCollecting: Automation for Effective Asset Management "Enhancing a company's competitive profile is all about givingenough customers the right product, at the right price, at theright time. This author's real-world approach to accomplishing thisgoal through the prism of receivables management makes this book amust-read for those companies looking to make their mark as anorganization that cares about its customers as well as their ownneed to produce financial results." —Bruce C. Lynn, Managing Director The Financial ExecutivesConsulting Group, LLC "I have worked with John Salek since 1992, both as his clientand as a project manager working with his organization. Hisknowledge of receivables management . . . the technology, of Payments Manual(1993). Preparation of theprocesses, and the formula for success . . . are unsurpassed in thefield." —Stephen L. Watts, Manager, Global Receivables (retired)General Electric Medical Systems "Mr. Salek has written a masterpiece on the intricacies andmanagement of the accounts receivable portfolio. I would recommendthis book to CFOs, controllers, treasurers, credit managers, andsmall business owners." —Steve **Guide for Prospective Financial Information,** Kozack, Credit Manager Lennox Hearth Products "Written by an author who has been Accountingtools in the trenches and citesactual examples. This is not written in theory, but frompractice." —Milt Dardis, Collection Consultant Dardis &Associates Financial Reporting & Analysis International Monetary Fund

involves readers with financial statements, Financial Reporting and Analysis, 9e builds skills in analyzing real financial reports through statements, exhibits, and cases of analysis and interpretation of the end result of financial reporting  $\hat{a} \in \check{a}$  financial **statements** 

#### **Payroll Management** Risk Management Assoc

This Guide provides clear, up-to-date guidance on the concepts, definitions, and classifications of the gross external debt of the public and private sectors, and on the sources, compilation techniques, and analytical uses of these data. The Guide supersedes the previous international guidance on external debt statistics available in External Debt: Definition, Statistical Coverage, and Methodology (known as the Gray Book), 1988. The Guides conceptual framework derives from the System of National Accounts 1993 and the fifth edition of the IMFs Balance the Guide was undertaken by an Inter-Agency Task Force on Finance Statistics, chaired by the IMF and involving representatives from the BIS, the Commonwealth Secretariat, the European Central Bank, Eurostat, the OECD, the Paris Club Secretariat, UNCTAD, and the World Bank.

# **with Conforming Changes as of ...**

The text and images in this book are in grayscale. A hardback color version is available. Search for ISBN 9781680922929. Principles of Accounting is designed to meet the scope and sequence requirements of a twosemester accounting course that covers the

fundamentals of financial and managerial accounting. This book is specifically designed to appeal to both accounting and nonaccounting majors, exposing students to the core concepts of accounting in familiar ways to build a strong foundation that can be applied across business fields. Each chapter opens with a relatable real-life scenario for today's college student. Thoughtfully designed examples are presented throughout each chapter, allowing students to build on emerging accounting knowledge. Concepts are further reinforced through applicable connections to more detailed business processes. Students are immersed in the "why" as well as the "how" aspects of accounting in order to reinforce concepts and promote comprehension over rote memorization. Confirmation of Accounts Receivable Booklocker.com

"Reviews all the necessary financial theory and concepts, and walks you through a wide range of real-world financial models" - cover.

**Closing the Books: Sixth Edition** John Wiley & Sons The Credit & Collection Guidebook shows how to achieve a balance between more sales and a reasonable amount of bad debt by focusing on the design and management of the credit and collection functions. The discussion ranges from the structure of specific jobs to the full range of collection and litigation tactics that can be used to collect money from customers. Other topics include procedures and controls, credit rating systems, skip tracing, and credit risk reduction.

#### *The New Controller Guidebook: Third Edition* Chancellor Publications

The world's best-selling textbook on book-keeping and accounting, Business Accounting Volume 1 continues to provide an indispensible introduction for students and professionals across the globe. It is renowned for clarity, with easy-to-understand language and a plethora of examples to aid your understanding. The 12th edition is updated to be fully crowd! compliant with International Financial Reporting Standards (IFRS). Other updates include new coverage of professional ethics, disaster recovery, and

over 70 new examples to test your understanding. 'A benchmark for all accounting books.' Sarah Knight, former Finance Courses Coordinator,

Huntingdonshire Regional College 'The writing style of the book is ''spot-on'' and just the right tone – well done! I consider all chapters to be at the appropriate level, very practical and structured in manageable ''bite-sized'' chunks.' Alison Fox, Lecturer, University of Dundee This title can be supported by MyAccountingLab, an online homework and tutorial system designed to test and build your students understanding. MyAccountingLab provides a personalised approach, with instant feedback and numerous additional resources to support their learning. For students · A  $p$ ersonalised study plan  $\cdot$  Worked solutions showing them how to solve difficult problems · An eText for quick reference · Case studies to help them apply what they' ve learned  $\cdot$  Audio animations and videos Use the power of MyAccountingLab to accelerate your students learning.

#### **Principles of Accounts for the Caribbean: 6th Edition** John Wiley & Sons

Learn the Best Excel Tips & Tricks Ever: FORMULAS, MACROS, PIVOT TABLES, FORMATTING, DATA, MICROSOFT OFFICE 365 plus Many More! With this book, you'll learn to apply the must know Excel features and tricks to make your data analysis & reporting easier and will save time in the process. With this book you get the following: ✔ 101 Best Excel Tips & Tricks To Advance Your Excel Skills & Save You Hours

New Excel Tips & Tricks for Microsoft Office 365 Easy to Read Step by Step Guide with Screenshots Downloadable Practice Excel Workbooks for each Tip & Trick You also get a FREE BONUS downloadable PDF version of this book! This book is a MUST-HAVE for Beginner to Intermediate Excel users who want to learn Microsoft Excel FAST & stand out from the

Charter John Wiley & Sons Introduction to Financial Accounting covers all material covered and tested in an undergraduate degree level course required for all business majors. This text should have a shelf-life of 20-years, if past experience is any indicator.

Accounts Receivable Management Best Practices Running Press Adult

This book is an update of the Guidelines published in 2001. It sets forth the underlying framework for the Reserves Data Template, and provides operational advice for its use. The updated version also includes three new appendices aimed at assisting member countries in reporting the required data.